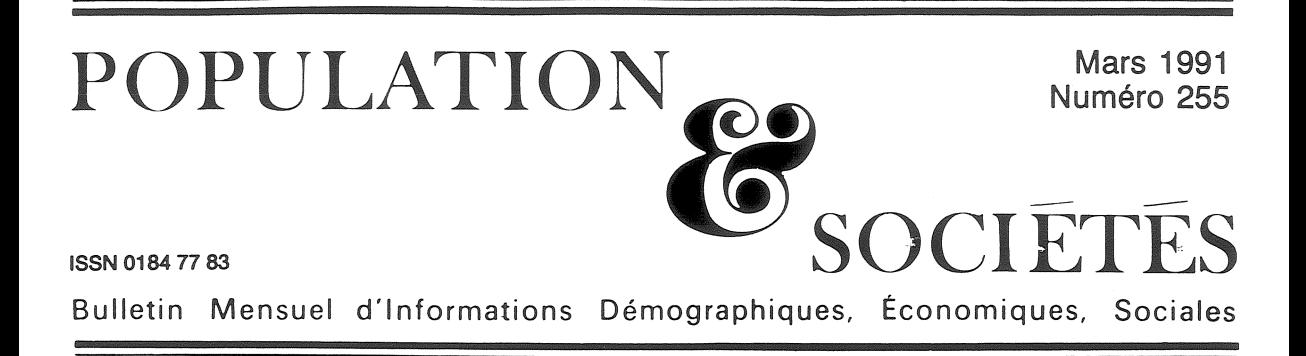

## La population de la France en 1989 et 1990

epuis le recensement de mars 1990, l'INSEE La déjà publié les résultats du dénombrement des communes, départements, régions... [1]. Des résultats du dépouillement par sexe, âge, professions, nationalités, etc. seront publiés dans le courant de 1991. Par ailleurs, les premières évaluations du nombre de naissances, décès, mariages... en 1990 [2], ainsi que les précisions apportées sur les évolutions de 1989 [3], permettent de faire le point habituel sur la situation démographique. On observera cependant que l'évaluation de la *population totale* au 1<sup>er</sup> janvier 1991, utilisée dans la pyramide des âges de la page 3, est de 56 536 175 habitants, chiffre obtenu par mise à jour du recensement de 1982, alors que l'estimation issue du recensement de 1990 sera un peu supérieure : la population de la France métropolitaine au 5 mars 1990 s'élevait déjà à 56 614 493 habitants.

Or l'accroissement naturel de 1990, à lui seul, est de 233 000 personnes, différence entre 762 000 naissances et 529 000 décès (tableau 1). La population au 1<sup>er</sup> janvier 1991 sera donc estimée à environ 56,8 millions d'habitants quand seront pris en compte les résultats du recensement de 1990. Cette légère augmentation  $(+ 0.5\%)$ conduira à une révision en légère baisse des divers taux et indicateurs dans lesquels la population intervient au dénominateur.

La réévaluation est de l'ordre de 270 000 personnes en plus. Comme il avait été expliqué l'an dernier, elle tient à la fois à l'excédent migratoire, vraisemblablement plus élevé que l'estimation qu'en avait faite l'INSEE avant le recensement. et à une qualité du recensement un peu meilleure que celle de 1982, voisine de celle de 1975. L'excédent, migratoire et statistique, à répartir sur huit ans serait porté de + 120 000 à + 390 000 personnes, correction du même ordre que lors de recensements précédents.

En 1990, les nombres de *naissances* — 762 000 — et de *décès* — 529 000 — sont d'une étonnante stabilité. Depuis 1983, le nombre des naissances est compris entre 745 000 et 780 000. Et depuis 1987, le nombre des décès est inférieur à 530 000, niveau particulièrement bas. Rapportés à la population, ces chiffres correspondent à des taux de natalité de 13,5 p.1000, de mortalité de 9,4 p.1000, et d'accroissement naturel de  $0.41~\%$ .

L'indicateur conjoncturel de la *fécondité* est luimême remarquablement stable : 1990 est la huitième année consécutive où il est égal, à la deuxième décimale près, à 1,8 enfant par femme. Cette stabilité est d'ailleurs générale en Europe. Il n'y a que dans l'Europe du Sud (Portugal, Espagne, Italie, Grèce) et en Irlande, où la baisse de la fécondité, qui y a commencé avec retard, n'est pas tout à fait terminée. Mais elle se ralentit, et la fécondité y est aussi en voie de stabilisation. Le seul pays où la fécondité augmente reste la Suède, où elle retrouve le niveau de 1970 : 1,96 enfant par femme en 1988, 2,02 en 1989, 2,14 en 1990. En Suède, le niveau de la fécondité annuelle dépasse de nouveau celui de la descendance finale atteinte par les générations pour lesquelles on peut la calculer.

Les chiffres français de 1989 permettent de préciser l'analyse précédente de la fécondité par âge [4]. La baisse de la fécondité des femmes de moins de 25 ans continue de se ralentir et pourrait s'interrompre, puis laisser place à un renversement ultérieur de tendance. Au-delà de 25 ans, la hausse de la fécondité se poursuit mais, fait nouveau, à un rythme ralenti. La remontée de la natalité globale est donc toujours possible, mais pas à vue immédiate.

Il se confirme que la *descendance finale* des générations nées de 1948 à 1958 s'est maintenue à un niveau sensiblement égal au « seuil de rempla-

Edité par l'Institut National d'Etudes Démographiques<br>27, rue du Commandeur, 75675 Paris Cedex 14. Tél. : (1) 43-20-13-45.

cement » : 2,10 à 2,12 enfants par femme. Mais si le « freinage » de la hausse de la fécondité aux âges élevés se confirme, la descendance finale des générations plus jeunes risque de se situer progressivement à un niveau inférieur, atténuant l'écart avec la descendance finale d'autres pavs : 2.0 en Suède, 1.8 en Belgique.

Cenendant, en 1990, le nombre de mariages a de nouveau un peu augmenté : 288 000 contre 280 000 l'année précédente. Le taux de nuptialité, passé par un minimum de 4,8 p.1000 en 1987, retrouve en 1990 le niveau de 5,1 p.1000 qu'il avait en 1984. Il ne s'agit nullement d'un « boom » de la nuptialité, mais plutôt d'un comportement de « rattrapage » : des couples relativement âgés se marient bien après le début de leur vie commune. En 1989, les taux de nuptialité des jeunes gens continuaient de baisser : 2 645 premiers mariages pour 10 000 femmes de 20-24 ans, contre 4 031 en 1980. L'augmentation concerne les couples plus âgés : 1850 premiers mariages pour 10 000 femmes de 25-29 ans contre 1 253 en 1980.

Ce dernier accroissement pourrait interrompre à terme la baisse de la proportion de femmes mariées avant 30 ou 35 ans, mais il est exclu que les prochaines générations à atteindre ces âges puissent en ce domaine rattraper leur retard sur leurs devancières.

En 1989, sur 560 000 nouveaux époux, 93 000 avaient déjà été mariés, soit 16,6 % de « remariages ». Cette proportion était de 12,0 % en 1980.

Le nombre de naissances hors-mariage atteint 216 000 en 1989, soit 28,2 % des naissances, contre 11.4 % en 1980. Par régions, cette proportion va de 21,3 % (Alsace) à 32,6 % (Champagne-Ardenne et Haute-Normandie). Elle reste surtout élevée pour les jeunes mères, mais elle s'est accrue pour celles de 25 ans ou plus. Il y a désormais presque autant de naissances hors-mariage que de « naissances légitimes de rang 1 », cette appellation désignant les premières naissances survenant après la célébration du mariage. En 1980, il y avait moins de 100 000 naissances hors-mariage pour plus de 300 000 naissances légitimes de rang 1.

Cette évolution, jointe à la stabilité du nombre total de naissances, a pour corollaire une baisse

## **RÉFÉRENCES**

[1] « Recensement de la population de 1990, première estimation nationale ».

« La population des régions »,

« La population des départements d'outre-mer », INSEE-Première n° 81-82-83, juin 1990.

« La population légale au recensement de 1990 », INSEE-Première n° 116, janvier 1991.

« Les 100 premières agglomérations au recensement de 1990 »

« Plus loin de la ville » INSEE-Première n° 111 et 119, novembre 1990 et janvier 1991.

- [2] « Bilan démographique de la France de 1990 » Bulletin mensuel de statistique, INSEE, janvier 1991, p. 94-99.
- [3] « Les naissances ... décès en 1989 », INSEE-Première n° 114 et 121, décembre 1990 et février 1991.
- [4] « Fécondité du moment, fécondité des générations. Comparaisons franco-suédoises », Population et Sociétés, INED, nº 245, avril 1990.

du nombre des naissances légitimes : 549 000 en 1989, contre plus de 600 000 avant 1987, et plus de 700 000 avant 1982. Dans ces naissances légitimes, la proportion de naissances issues de deux parents français, stable de 1982 à 1987 autour de 86 %, s'est un peu abaissée, à 85,2 % en 1989.

علا

La stabilité du nombre des décès s'interprète, compte tenu du vieillissement de la population, comme une nouvelle avancée de l'espérance de vie à la naissance, parvenue à 80,9 ans pour les femmes et 72,7 ans pour les hommes. En cinq ans, le progrès est de 1,4 an pour les hommes et 1.5 an pour les femmes.

La *mortalité infantile* continue, elle aussi, de baisser : 72 décès d'enfants de moins d'un an pour 10 000 naissances vivantes, contre 100 en 1980.

Le vieillissement de la population se poursuit inexorablement. La proportion de personnes âgées de 65 ans ou plus dépasse désormais son maximum antérieur de 1980 et atteint 14,2 %. La proportion des jeunes de moins de 15 ans s'abaisse à 20.0 % en 1989. Cette proportion est proche de son minimum, parce qu'arrive à l'âge de 15 ans la génération moins nombreuses née en 1975. La proportion des jeunes de moins de 20 ans, abaissée à 27,4 % en 1989, va. elle, continuer de diminuer quelque temps, sauf relèvement de la natalité. Mais la proportion des 20-64 ans, qui augmentait régulièrement (55,4 % en 1980, 58,1 % en 1985) plafonne désormais (58.3 % en 1990).

Vieillissement, allongement de l'espérance de vie, stabilité de la natalité, légère reprise des mariages, telle était donc la situation démographique à la veille de la crise et de la guerre du Golfe. Celles-ci auront certes incité certains couples à « régulariser » une union de fait, comme l'ont fait certains soldats mobilisés. Mais elles auront surtout été une période d'incertitude et d'expectative. De même que des projets de voyage ont été différés, des unions et des naissances antérieurement « programmées » auront pu être retardées. Reste à analyser les comportements pendant et après l'épreuve, en matière démographique comme en matière économique.

Michel Louis LÉVY

Précisions et errata Alcool, tabac, mortalité (Population et Sociétés, nº 254, février 1991)

· D'après l'exploitation détaillée des causes de décès en 1985, faite par l'INSERM, 10 410 décès sont attribués à des affections spécifiées alcooliques et... 30 à l'abus de tabac (30 décès qui ne sont pas distingués dans les publications éditées par l'INSERM). Ces chiffres se comparent aux 33 000 décès imputables à l'alcoolisme, aux 47 000 liés au tabagisme et aux 14 000 dus à l'éthylotabagisme.

· Dans la colonne « Ensemble » du tableau 1, la quatrième ligne, il faut lire 73 % et non pas 7,3 %.

· Sur l'échelle de droite de la figure 1, « Consommation d'alcool et mortalité masculine », il faut lire 10, 15, 20 litres d'alcool pur et non pas 1, 1,5, 2.

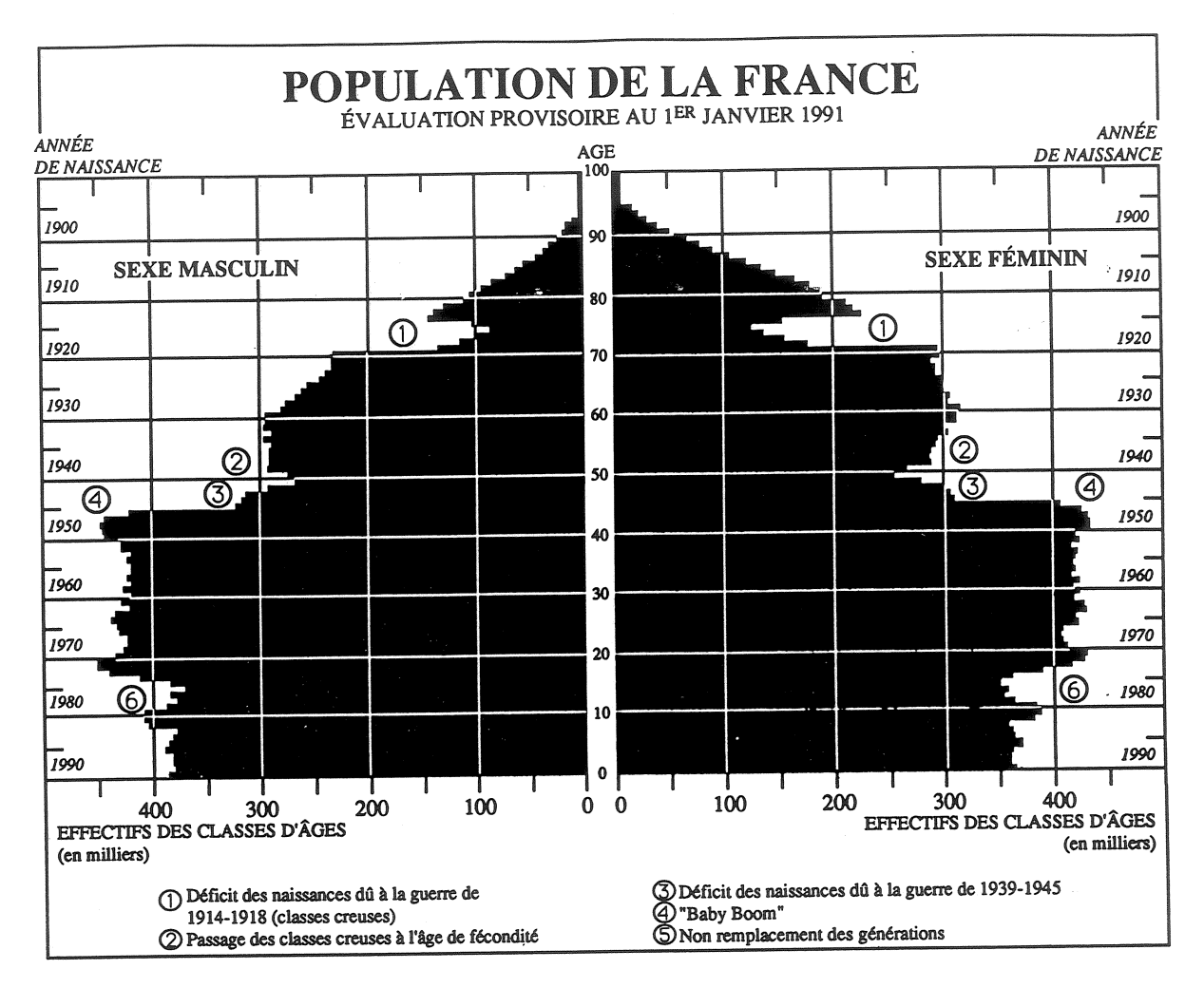

Pyramides des âges de la France au 1er janvier 1990. Source : INSEE [1].

Le décès d'Alfred Sauvy, combattant de la « classe 1918 », entraîne symboliquement la suppression de la mention, en haut de la pyramide, des « pertes militaires de la guerre de 1914-1918 ». Que les générations de « poilus la mémoire de celles qui leur ont succédé.

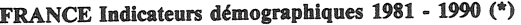

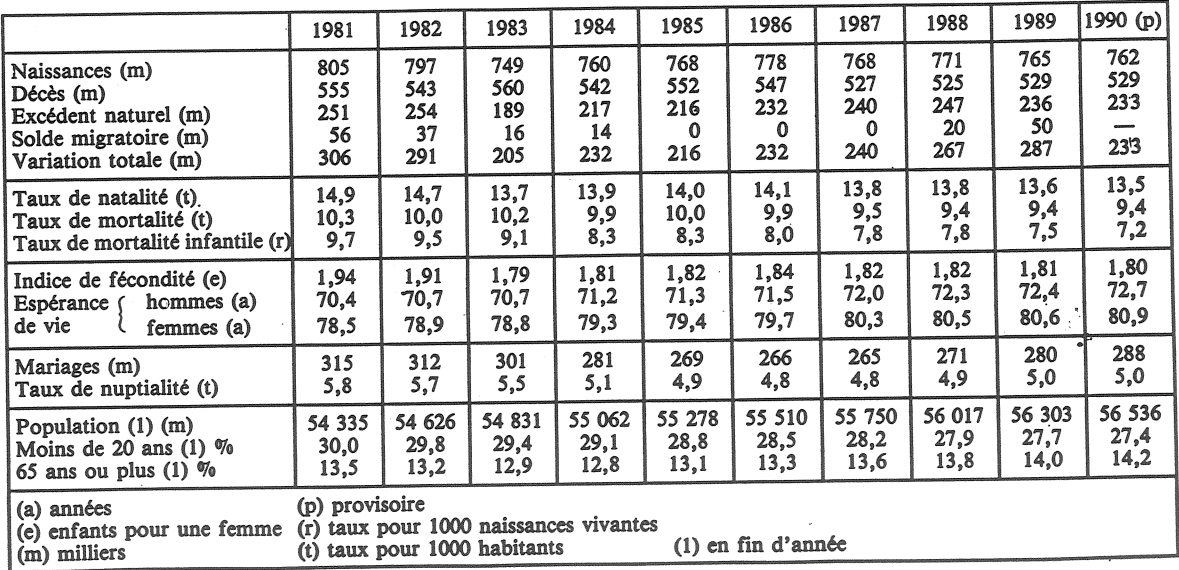

(\*) Estimations sur la base du recensement de 1982 (voir texte). Cette réserve s'applique principalement aux lignes « solde migratoire », « variation totale » et « population totale ».

## Projections démographiques et retraites

Les projections démographiques constituent-elles un repère utile pour discuter de l'avenir des systèmes de retraite? On le conteste parfois, en se référant notamment à certaines projections effectuées par A. Sauvy, avant-guerre [1] et qui se sont trouvées fortement invalidées par les faits [2]. Ceci invite à revenir sur ces projections anciennes, et à rappeler tout d'abord en quoi elles se sont avérées inexactes. Ces projections de 1932 excluaient toute migration, faisaient une hypothèse de baisse très modérée de la mortalité (l'espérance de vie devait se stabiliser à 61 ans en 1960) et faisaient deux hypothèses sur la fécondité, respectivement 2,2 et 1,6 enfants par femme, la première correspondant à peu près au niveau observé à l'époque. Sauvy excluait ainsi toute reprise de la croissance démographique, ce qui le conduisait à respectivement 39 et 29 millions d'habitants en 1980. Il y en eut 54 millions. Les sousestimations des migrations, de l'espérance de vie, et de la fécondité (le baby-boom) expliquent cette « erreur » considérable. Mais si on s'intéresse plutôt au rapport entre les plus de 60 ans et les 20-60 ans, Sauvy projetait une fourchette allant de 29 à 37 % : le chiffre réel en 1980 était de 32 %. La projection était donc à cet égard tout à fait correcte. Pourquoi? Parce que les erreurs sur les hypothèses ont eu tendance à se compenser : les hypothèses de migration et de fécondité ont conduit à une surestimation du vieillissement. mais celle de mortalité a introduit une sous-estimation.

Les prévisionnistes actuels peuventils avoir la même chance à l'horizon 2040 ? Une chose a changé depuis 1932. Conscients de la fragilité des résultats, on a pris l'habitude de proposer des projections démographiques avec des hypothèses diversifiées. Ainsi, les dernières projections de l'INSEE [3] proposent deux scénarios de mortalité, et quatre scénarios de fécondité, s'étageant entre des niveaux de 1,5 et 2,4 enfants par femme. Cet éventail large inclut donc aussi bien des scénarios de croissance que de décroissance de la population totale, qui pourrait varier entre 48 millions et 72 millions d'habitants en 2 040. Il implique aussi des fortes variations du rapport entre les plus de 60 ans et les 20-60 ans qui varierait entre 48 % et 70 % [4]. L'incertitude est large, mais un point est assuré : ce ratio des 60 ans ou plus aux 20-60 ans est appelé à s'élever, puisque sa fourchette est très au-dessus de sa valeur actuelle, égale à 35 %. Seule une reprise très forte de la croissance démographique l'éviterait, avec une fécondité supérieure à 2,4 enfants par femme ou une très forte migration nette ; elle ne constituerait qu'une « solution » transitoire : on ne peut envisager une solution aux problèmes de retraite passant par la croissance indéfinie de la population. Une prédiction incertaine sur l'effectif de la population peut donc cacher une prédiction assez robuste sur sa structure par âges.

Faut-il pour autant en tirer des implications alarmistes en matière de retraites ? C'est ici que de nouvelles réserves apparaissent. Reprenons les projections d'A. Sauvy. Il était à peu près exact de prédire trois « actifs » par retraité en 1980-1990 contre à peu près quatre pour un en 1932, Mais il aurait été inexact de prédire, à cet horizon, des difficultés considérables pour les systèmes de retraite, qui ont su faire face à la montée progressive de leurs charges. Peut-on extrapoler et conclure que, demain comme hier, la démographie ne sera que d'importance mineure pour l'avenir des retraites ? La réponse, ici encore, est nuancée. Un premier facteur d'aiustement pourrait être l'emploi ; l'assimilation entre actifs et population des 20-60 ans est en fait inexacte, puisque le taux d'emploi de cette population n'est que d'environ 70 %. Une remontée de ce taux donnerait

une certaine marge d'ajustement mais ce serait une rupture par rapport à la tendance historique. L'emploi de 1931 était proche de celui d'aujourd'hui (21 millions de personnes) : nous ne nous sommes pas adaptés au vieillissement en mettant davantage de notre population adulte au travail. La hausse de l'activité féminine, en particulier, a été plus que compensée par l'entrée plus tardive et la sortie plus précoce du marché du travail. observée pour les deux sexes. L'ajustement est donc surtout venu

d'ailleurs, en l'occurrence des progrès de productivité : des actifs en nombre à peu près constant financent les besoins de retraités de plus en plus nombreux, et de mieux en mieux, puisque le pouvoir d'achat des pensions s'est accru considérablement. Dès lors, la question est celle de la poursuite de ces progrès.

Il reste toutefois une chose que les progrès de productivité ne peuvent empêcher : le partage des fruits de la croissance entre les actifs et des retraités de plus en plus nombreux supposera que les premiers acceptent un taux de prélèvement croissant sur leurs revenus bruts. Ils y consentiront d'autant mieux que les progrès de productivité seront rapides. Mais cela ne pourra se faire sans relever le taux des prélèvements obligatoires. La seule alternative est le développement de retraites complémentaires facultatives, par capitalisation. C'est ici que réside l'enjeu du débat entre tenants de la répartition pure et partisans de systèmes mixtes, qui ont eux-mêmes de multiples variantes.

## Didier BLANCHET

[1] SAUVY A. « Calculs démographiques sur la population fançaise jusqu'en 1980 », Journal de la Société de Statistique de Paris, 1932 : 319-337.

[2] LEVY M.-L. « Des projections aux prévisions », Population et sociétés, INED 119, 1978.

[3] DINH Q.-C. et LABAT J.-C., Projection de population totale pour le France, 1985-2040, Collections de<br>l'INSEE, Série D, 113, 1986.

[4] BLANCHET D. et KESSLER D. « Prévoir les effets économiques du vieillissement », Economie et statistique, INSEE, 233, juin 1990, 9-17.

Directeur-Gérant : Gérard Calot. - C.P. nº 1343 ADEP. Rédacteur en chef : Michel Louis Lévy. - D.L. 1er trim. 1991. Edité par l'I.N.E.D. : 27, rue du Commandeur, 75675 Paris, Cedex 14. - CCP Paris 9061-56 H. - Imp. : Bayard-Presse. Le numéro France : F 4,70 Abonnement 1 an France: F 46,00 Etranger: F 69,00 Abonnement 2 ans France: F 85,00 Etranger: F 120,00 Abonnement 3 ans France : F 115,00 Etranger : F 163,00